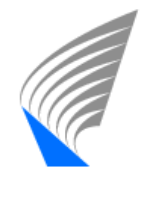

NKI UNIVERSITY OF TECI Media Technology

#### **ONKI SKOS**

#### **Sanastojen ja ontologioiden julkaiseminen ja käyttö Asiasanaston muuntaminen SKOS-muotoon: case YSA**

**ONKI-julkistustilaisuus 12.9.2008** 

**Jouni Tuominen**, Matias Frosterus Semantic Computing Research Group (SeCo) Helsinki University of Technology (TKK), Department of Media Technology and University of Helsinki, Department of Computer Science

<http://www.seco.hut.fi/>

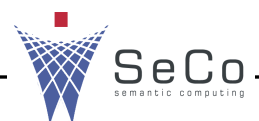

### **ONKI SKOS**

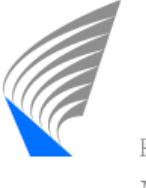

- Käsiteontologioiden ja asiasanastojen julkaisu ja kustannustehokas hyödyntäminen
- Sanastojen selaus ja haku
	- käsitehierarkia, assosiatiiviset suhteet
	- $-$  semanttinen autocompletion-haku
- Standardimuotoisten sanastojen julkaisu nappia painamalla
- Sanastojen käyttöönotto omissa järjestelmissä integroimalla valmiita komponentteja

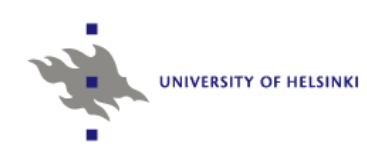

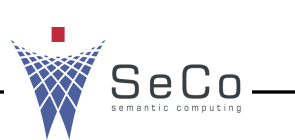

#### **Kolme käyttäjäryhmää**

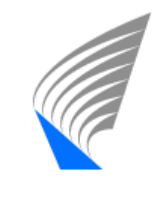

HELSINKI UNIVERSITY OF TECHNOLOGY  $M = 1!$   $T = 1$   $-1$ 

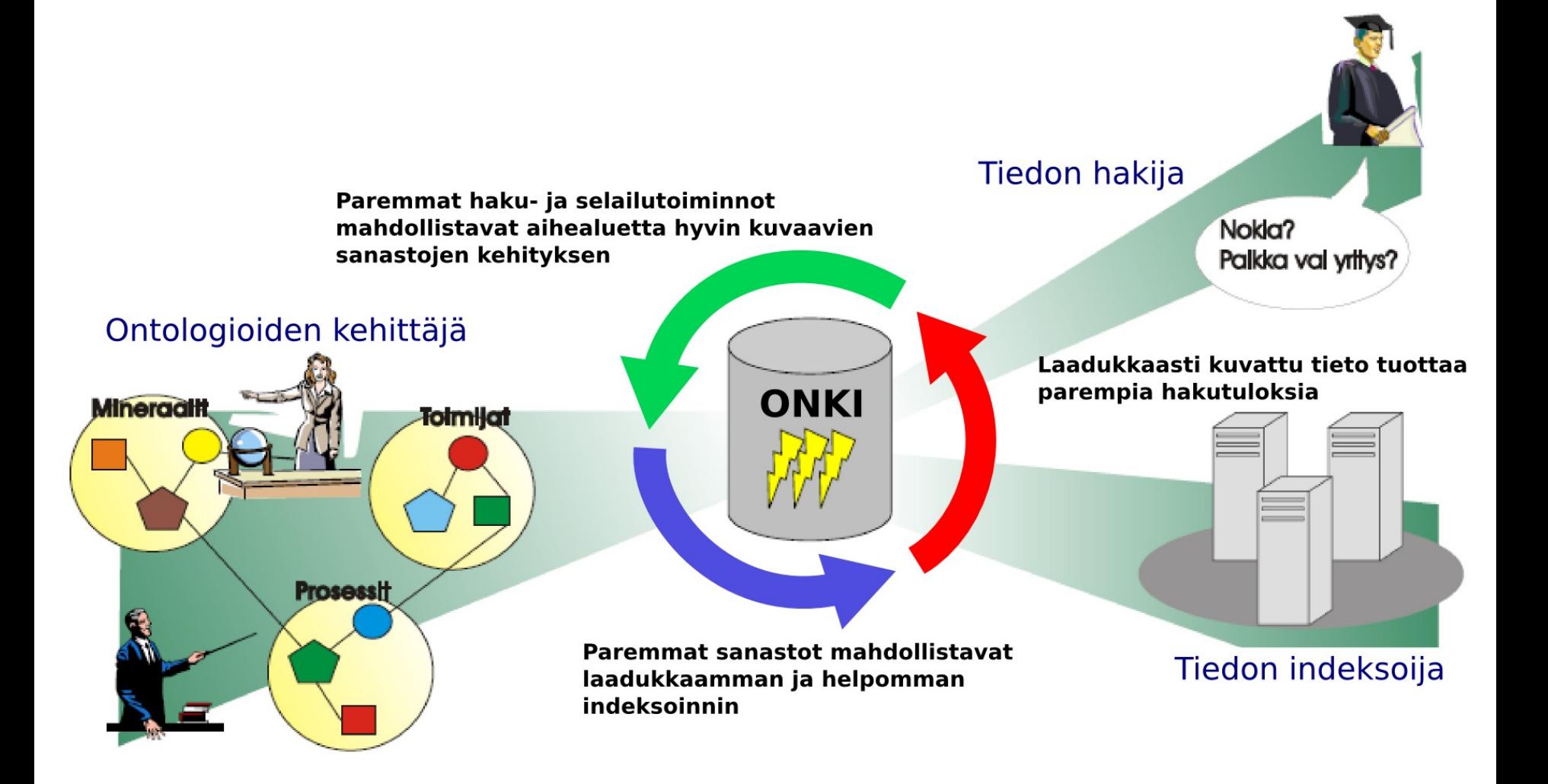

## **1) Tiedon indeksoija**

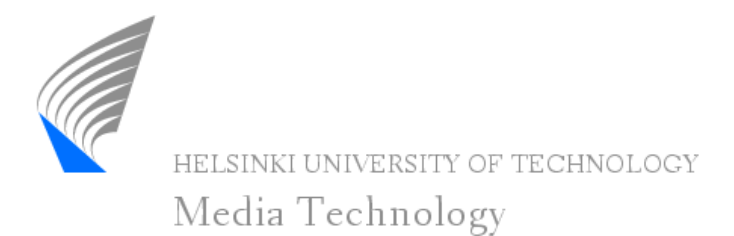

- Sanastojen haku- ja selaustoimintojen integrointi omaan järjestelmään
	- oikean käsitteen löytäminen ja nouto metatietokenttään
	- URI-tunnisteet tai asiasanat merkkijonoina
- Käyttöliittymätason leijuke ONKI-valitsin
	- vain 2 riviä koodia!
	- vrt. Google AdSense

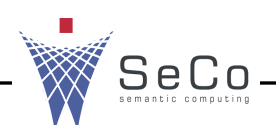

### **2) Tiedon hakija**

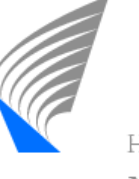

- Case Lusto: semanttisen hakutoiminnon integrointi Kantapuu.fi-museotietokantaan
- Hakutermin laajennos
	- alakäsitteet, assosiatiiviset suhteet
- Kielten välinen haku
	- esim. haku englanniksi, aineisto suomeksi
- Käyttäjän ei tarvitse tuntea indeksoinnissa käytettyjä asiasanastoja
	- kirjoitetaan jotain hakukenttään, järjestelmä täydentää

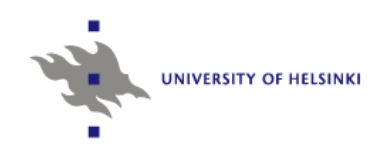

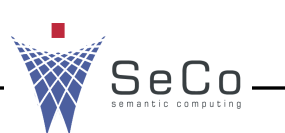

### **Muut hyödyntämistavat**

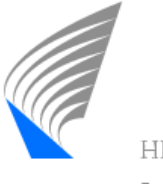

- Koneelliset AJAX- ja Web Service -rajapinnat
	- spesifimpien toiminnallisuuksien toteuttamiseen
	- metodit:
		- » getAvailableLanguages() & getAvailableTypes() ontologian metatietojen selvittäminen
		- » search(query) käsitehaku
		- » getLabel(URI) URI  $\rightarrow$  nimike
- Ontologioiden jako RDF-tiedostoina
	- raskaaseen prosessointiin

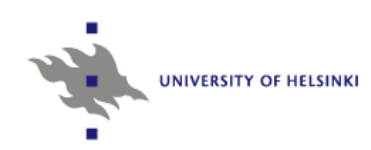

# **3) Ontologioiden kehittäjä**

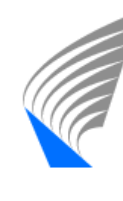

- Omien ontologioiden ja sanastojen julkaisupalvelu
	- ei tarvitse jakaa tiedostoja tai toteuttaa itse hakupalveluja
	- lähetä meille SKOSmuotoinen sanasto tai RDFS/OWLontologia, me julkaisemme sen!
- YSOa laajentavien erityisalojen ontologioiden kehitys: tarkastelu YSOon ripustettuna
	- julkaisu osana KOKO-ontologiaa

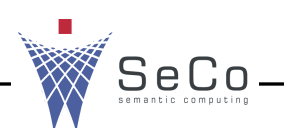

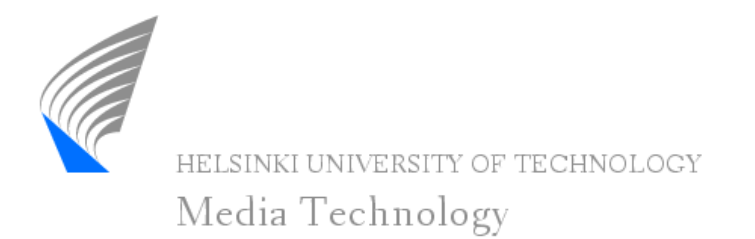

- Simple Knowledge Organization System W3C:n standardi asiasanastojen esittämiseen RDF-muodossa
- Yksinkertainen ja helposti laajennettavissa
- ONKI SKOS näyttää SKOS-muotoiset asiasanastot napin painalluksella

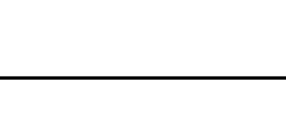

#### **Miten teen asiasanastosta SKOSmuotoisen**

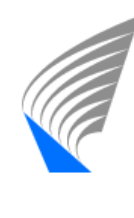

- Luodaan SKOS-nimiavaruudet ja juuri
- Tunnistetaan asiasanastossa esiintyvistä ominaisuuksista ne, jotka löytyvät SKOS-suosituksesta
	- esimerkiksi:
		- » skos:narrower, skos:broader
		- » skos:related
		- » skos:prefLabel, skos:altLabel
	- muunnetaan nämä
- Luodaan määrittelyt ominaisuuksista, jotka eivät sisältyneet SKOS-suositukseen ja lisätään ne malliin

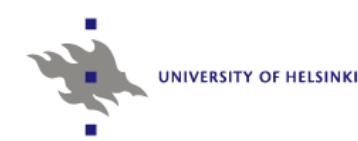

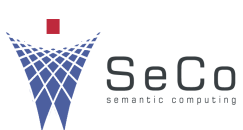

#### **Yleisen suomalaisen asiasanaston**  muuntaminen SKOS-muotoon

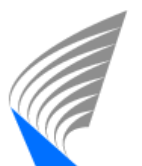

HELSINKI UNIVERSITY OF TECHNOLOGY

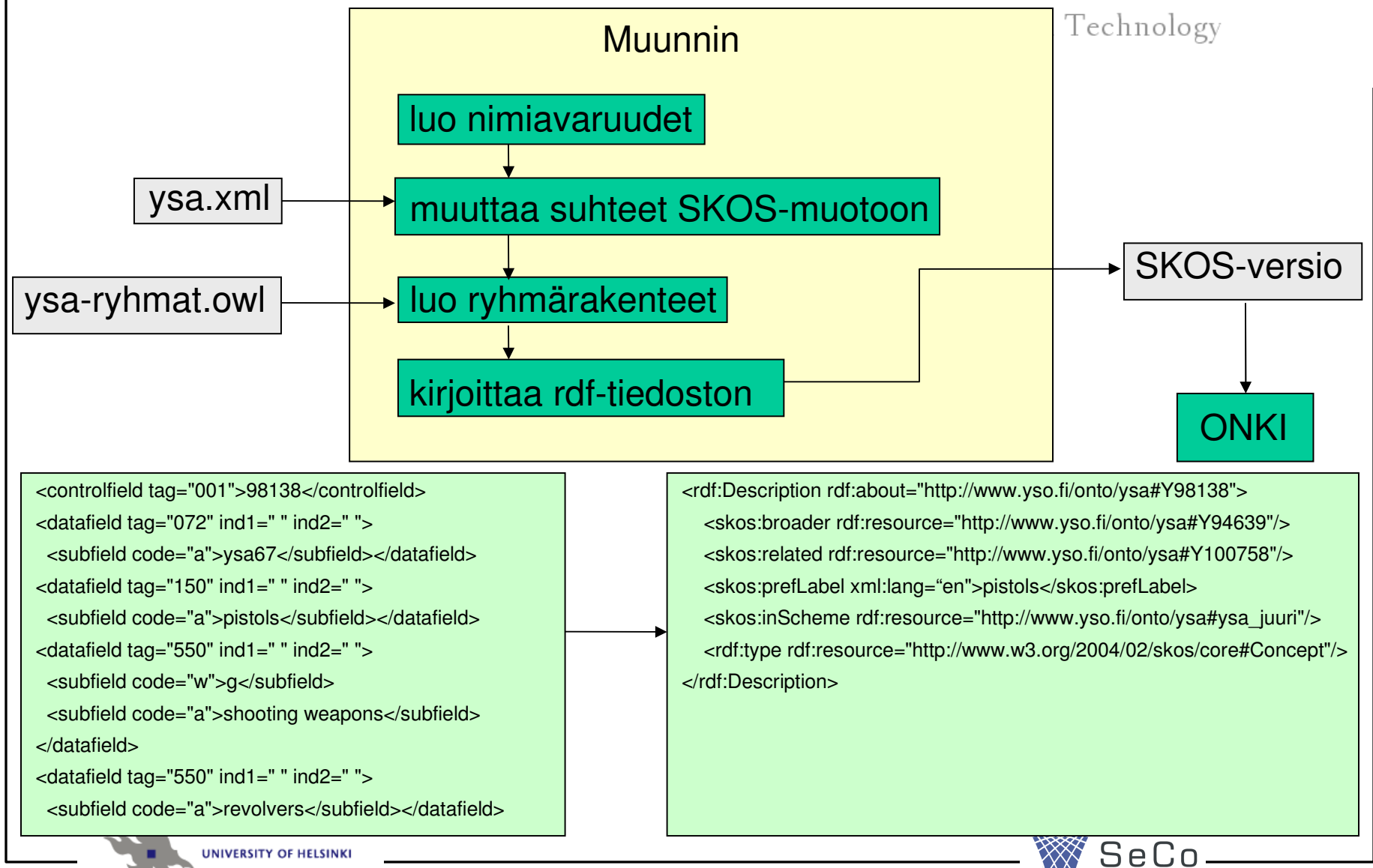

#### **Demo**

التاميا

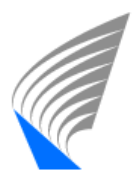

HELSINKI UNIVERSITY OF TECHNOLOGY

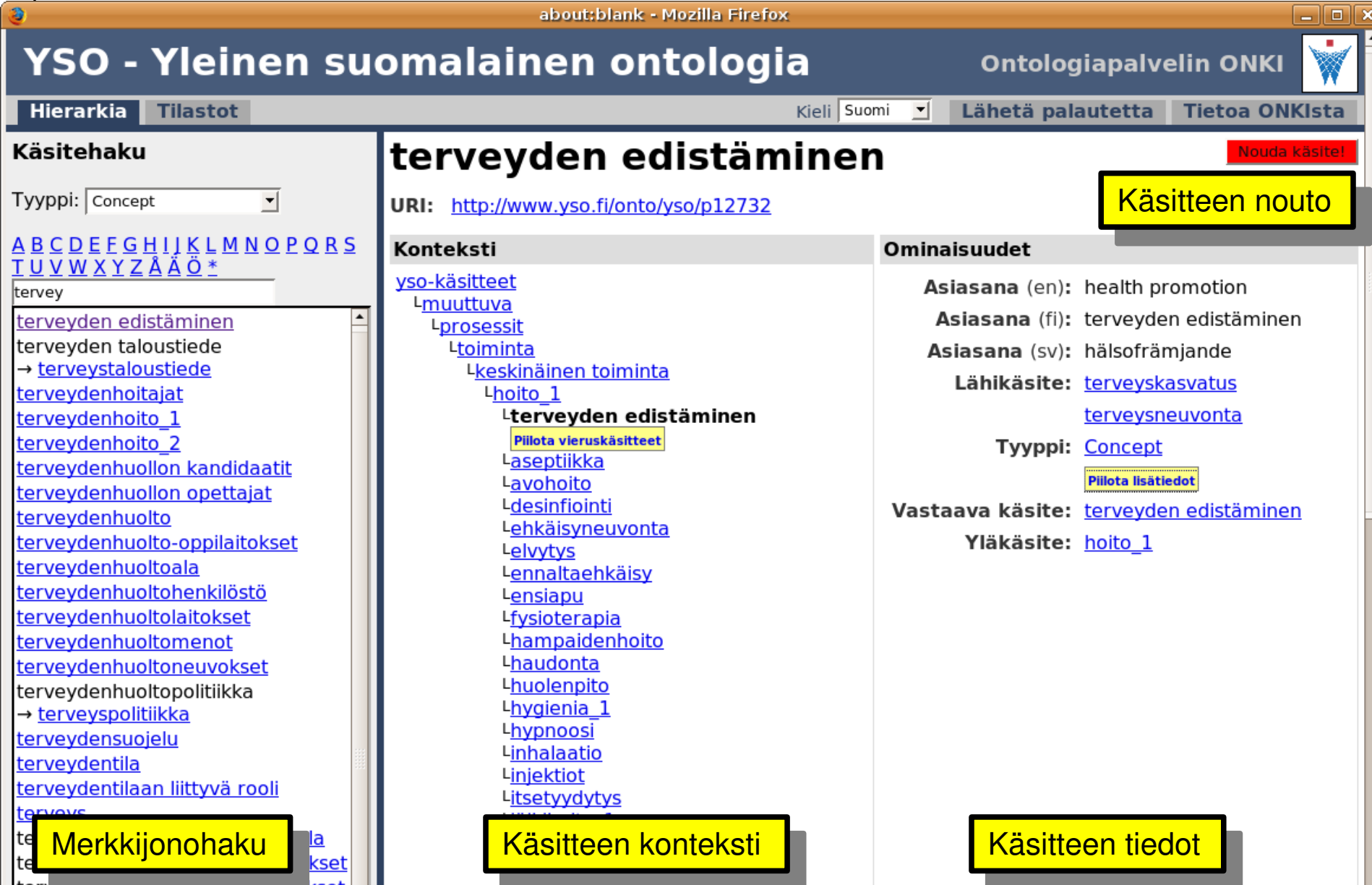